## **PODZIAŁ CENY NA SKŁADNIKI - zadanie 5**

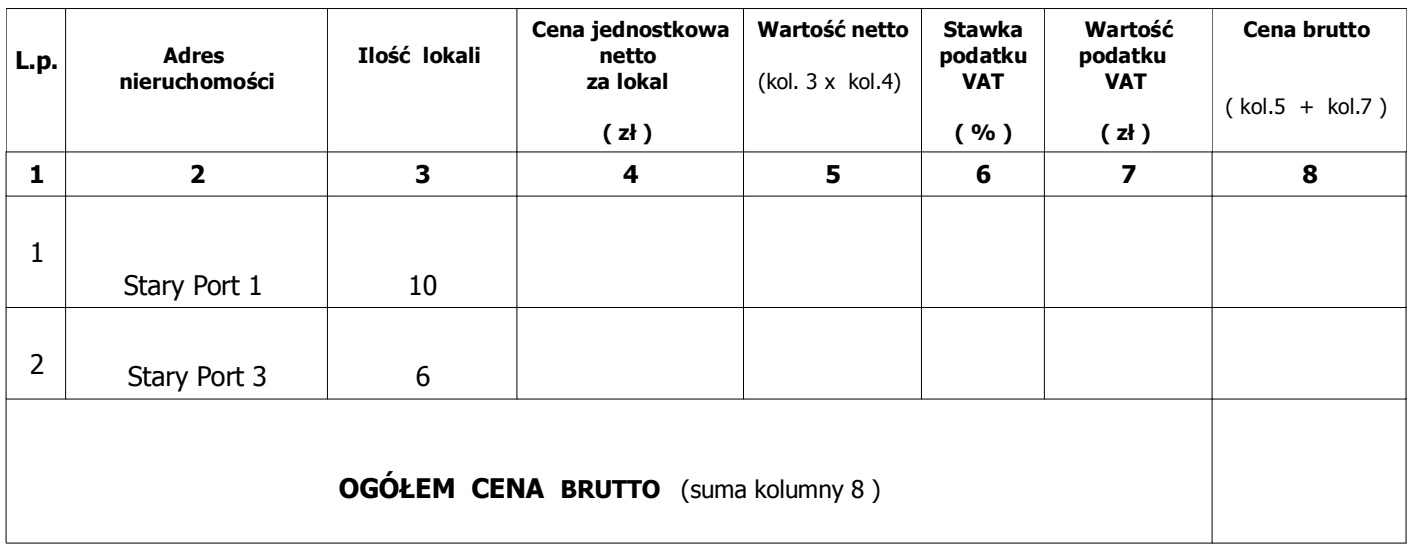

## **UWAGA:**

**\* cenę brutto ogółem (suma pozycji kolumny 8) - należy przenieść do pkt.1 Formularza Ofertowego jako cenę brutto oferty.** 

**\* w kolumnie nr 6 należy podać zastosowaną przez Oferenta stawką podatku od towarów i usług VAT. Obowiązkiem Wykonawcy jest prawidłowe określenie podatku VAT zgodnie z obowiązującymi przepisami. Stawka podatku VAT dla niniejszego postępowania wynosi 23%.**

**\* w przypadku, gdy Wykonawca nie jest płatnikiem podatku VAT w kolumnach 6 i 7 należy przekreślić**  znakiem "minus" lub wpisać słowo "nie dotyczy" a cena brutto (kolumna 8) będzie odpowiadać kwocie **wpisanej w kolumnie 5 (wartość netto)**

(podpis WYKONAWCY)

\_\_\_\_\_\_\_\_\_\_\_\_\_\_\_\_\_\_\_\_\_\_\_\_\_\_\_\_\_\_\_\_\_\_\_\_\_\_\_\_\_\_\_\_